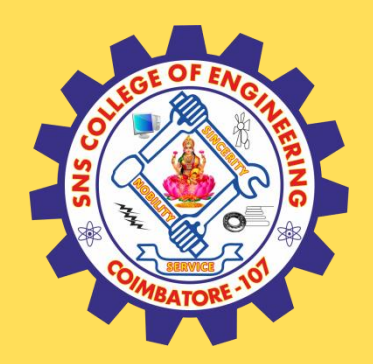

### **SNS COLLEGE OF ENGINEERING**

Kurumbapalayam (Po), Coimbatore – 641 107

#### **An Autonomous Institution**

Accredited by NAAC – UGC with 'A' Grade Approved by AICTE, New Delhi & Affiliated to Anna University, Chennai

### **DEPARTMENT OF COMPUTER SCIENCE AND TECHNOLOGY**

### **COURSE NAME : 19CS407-DATA ANALYTICS WITH R**

### **II YEAR /IV SEMESTER**

### **Unit II – Statistics and Prescriptive Analytics** Topic : **Linear and Multiple Regression, Logistic Regression**

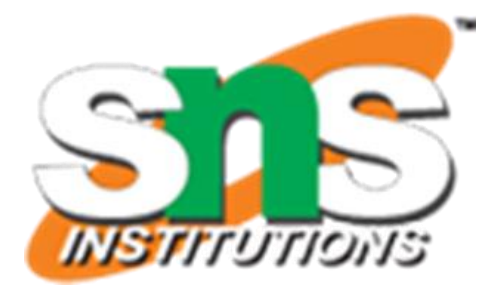

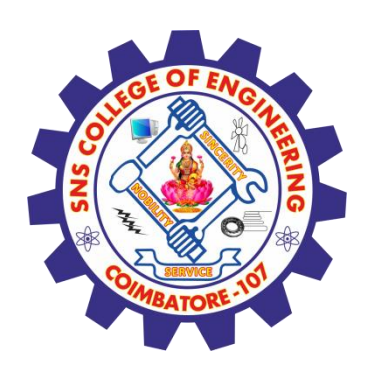

#### Linear Regression

Stepwise linear Regression

# Regression<br>Types

### ElasticNet Regression

Lasso Regression

24 June 2023 20023 20023 20023 20023 20023 20031 20031 20031 20031 20042 2012 2013 2014 2012 2013 2014 2014 2015

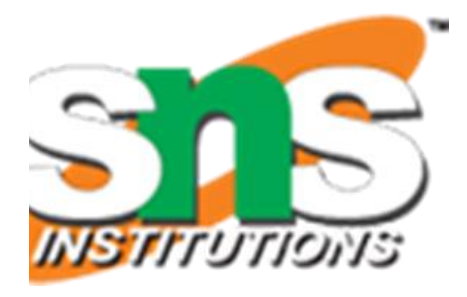

#### Polynomial Regression

### Logistic Regression

Ridge Regression

www.erp-information.com

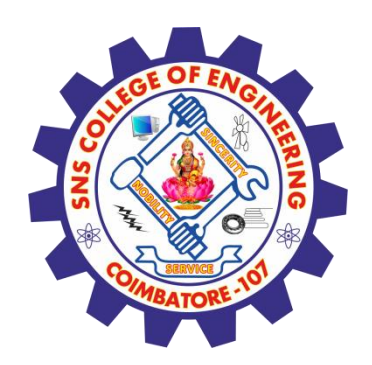

## The General Idea

**Simple regression** considers the relation between a single explanatory variable and response variable

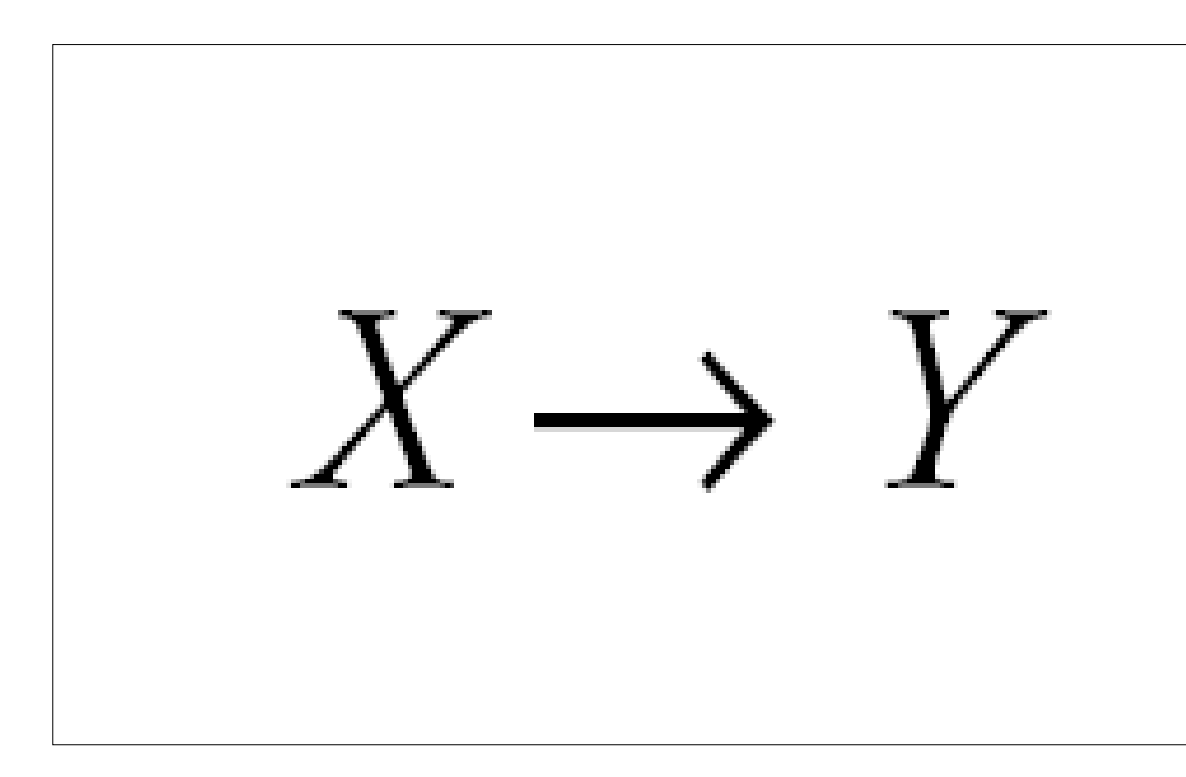

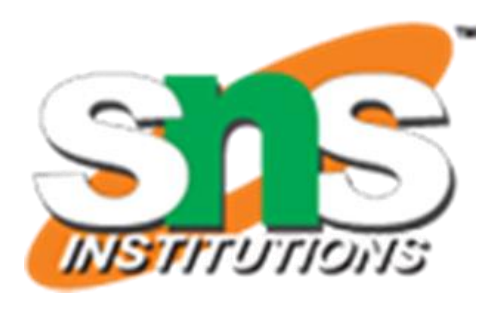

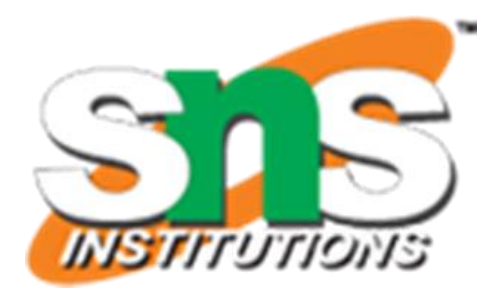

# The General Idea

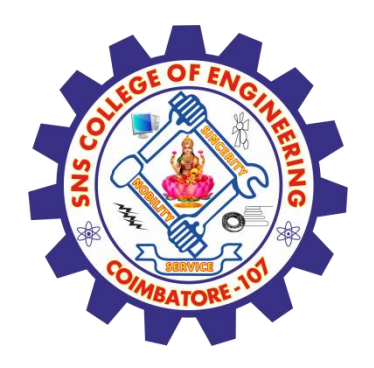

**Multiple regression** simultaneously considers the influence of multiple explanatory variables on a response variable Y

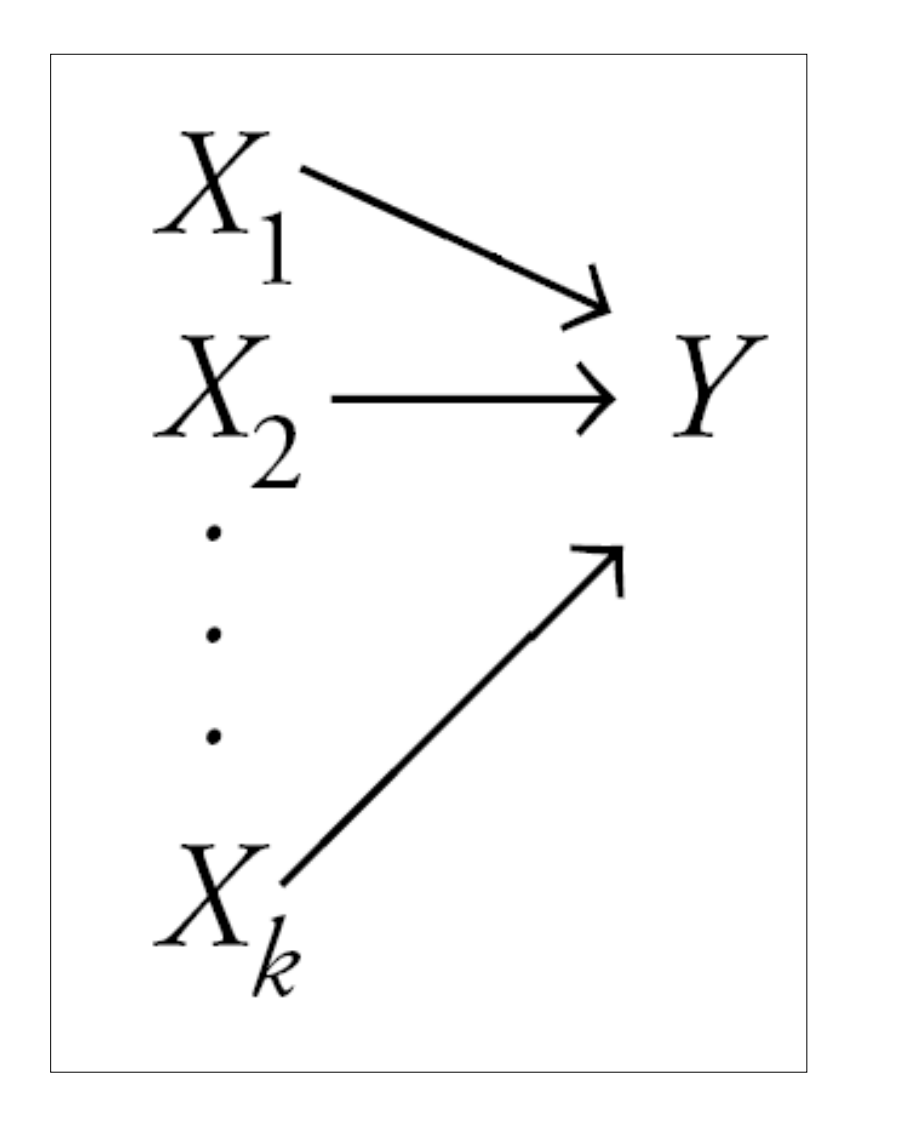

## The intent is to look at the independent effect of each variable while influence of potential

"adjusting out" the confounders

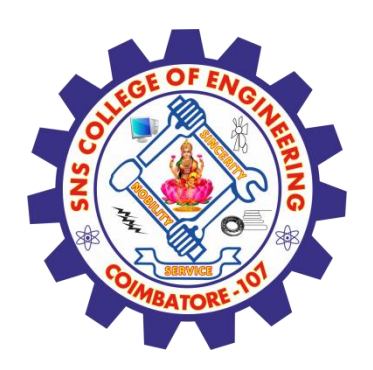

# Regression Modeling

- A simple regression model (one independent variable) fits a regression *line* in 2-dimensional space
- A multiple regression model with two explanatory variables fits a regression plane in *3-*dimensional space

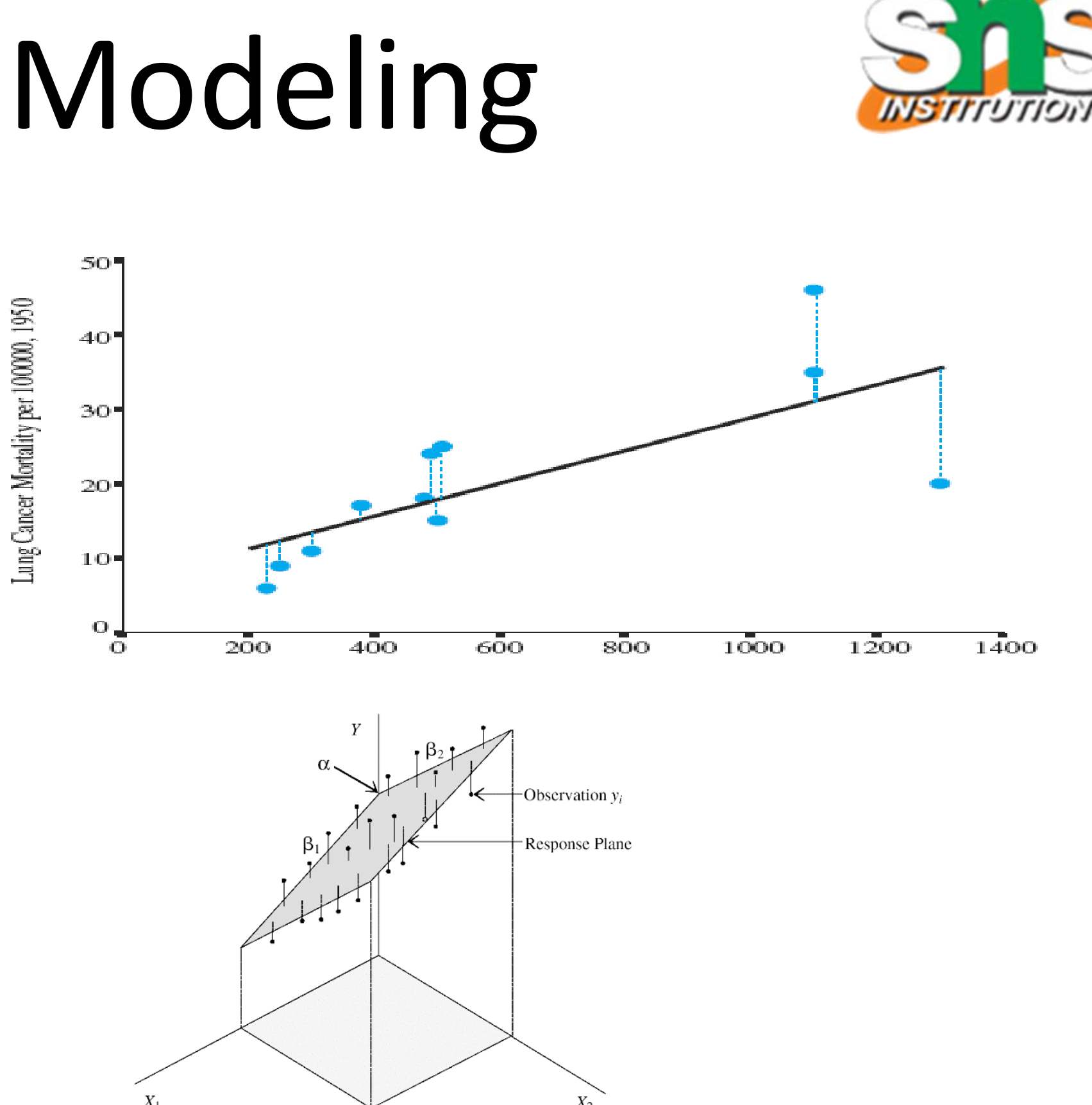

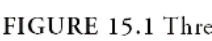

FIGURE 15.1 Three-dimensional response plane.

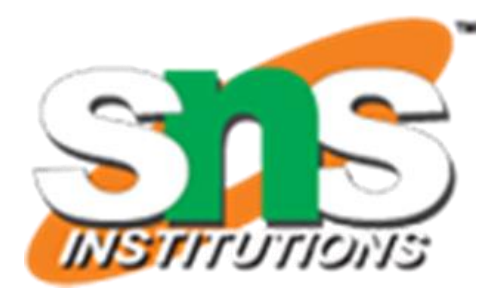

 $df_{res}$ 

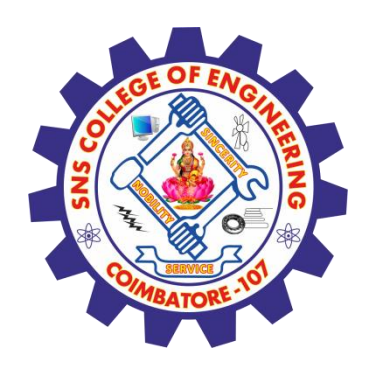

## Simple Regression Model

Regression coefficients are estimated by minimizing  $\sum$ residuals<sup>2</sup> (i.e., sum of the squared residuals) to derive this model:

$$
\hat{y} = a + bx
$$

The standard error of the regression (s<sub>Y|x</sub>) is based on the squared residuals:

$$
S_{Y|x} = \sqrt{\sum
$$
residuals<sup>2</sup>

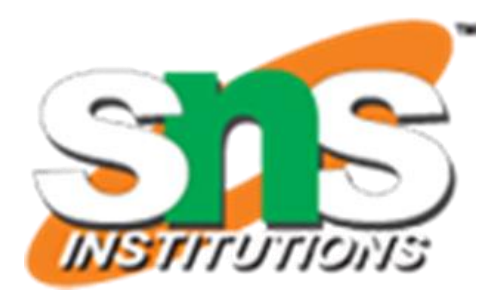

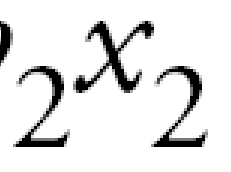

 $df$ 

Again, **estimates for the** *multiple* **slope coefficients** are derived by minimizing ∑residuals<sup>2</sup> to derive this multiple regression model:

$$
\hat{y} = a + b_1 x_1 + b_2
$$

## Multiple Regression Model

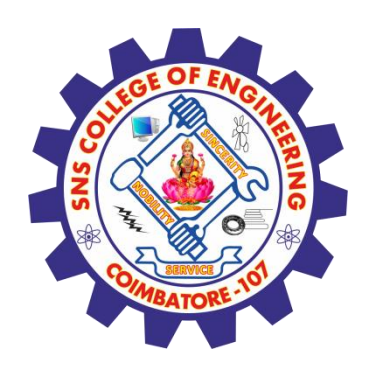

Again, the standard error of the regression is based on the ∑residuals<sup>2</sup>:

$$
S_{Y|x} = \sqrt{\sum_{\text{residuals}}^2}
$$

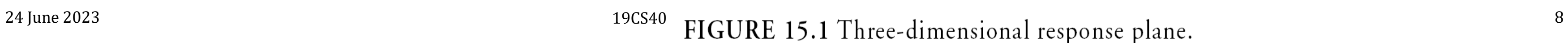

 $X_1$ 

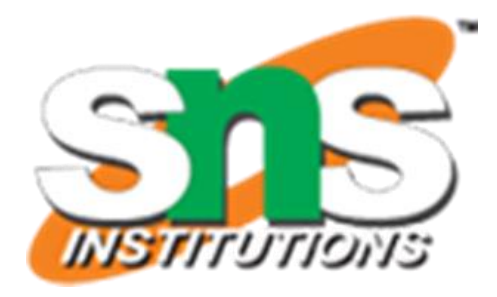

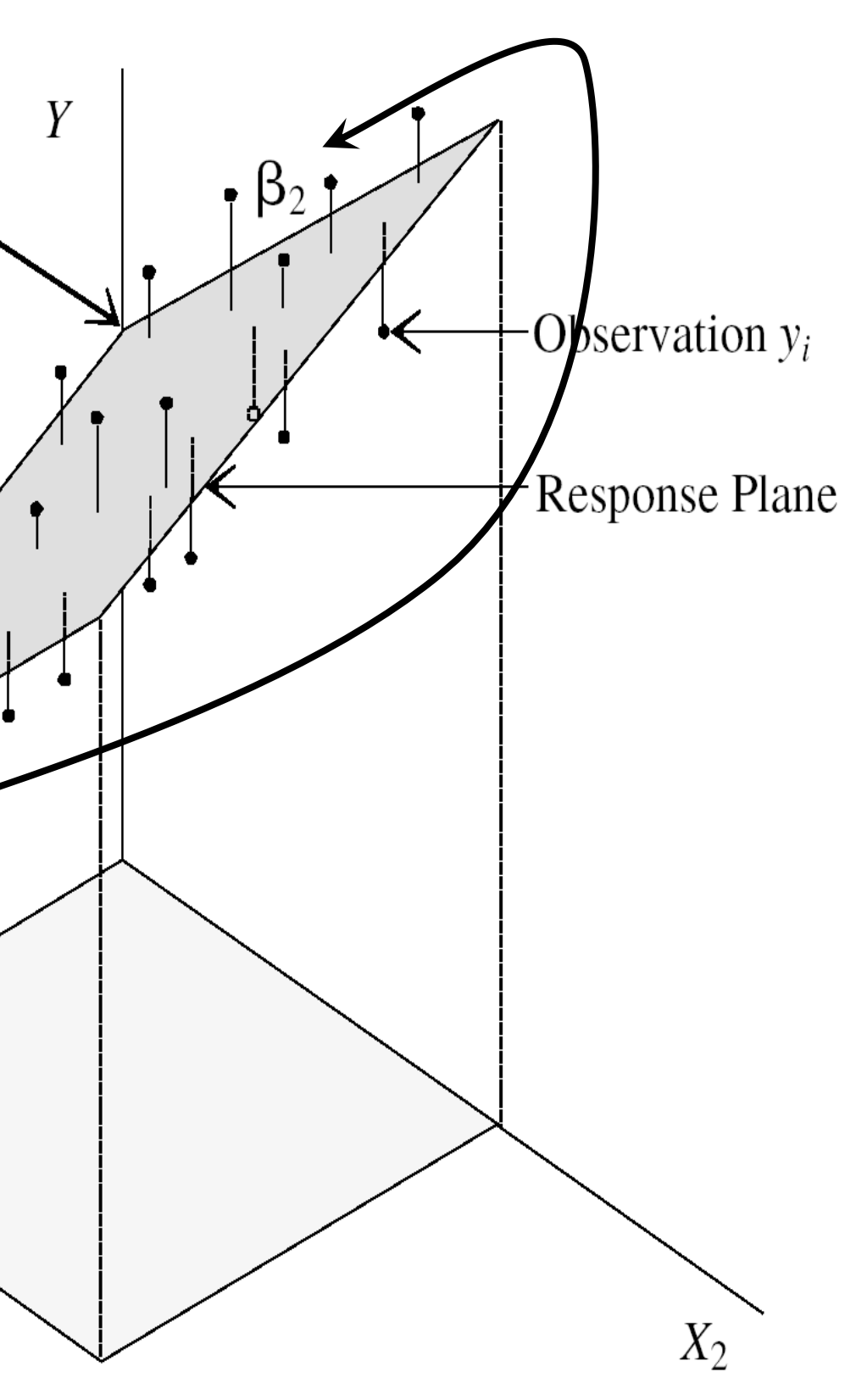

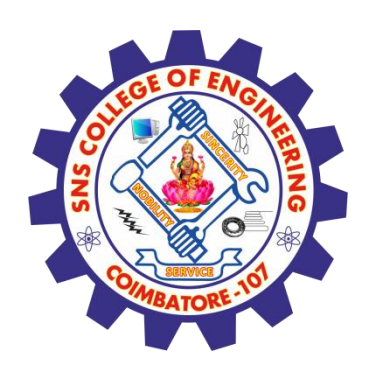

# Multiple Regression Model

- Intercept  $\alpha$  predicts where the regression *plane* crosses the Y axis
- Slope for variable  $X_1(\beta_1)$ predicts the change in  $\bar{Y}$  per unit  $X_1$  holding  $X_2$  constant
- The slope for variable  $X_2 (\beta_2)$ predicts the change in Y per unit  $X_2$  holding  $X_1$  constant

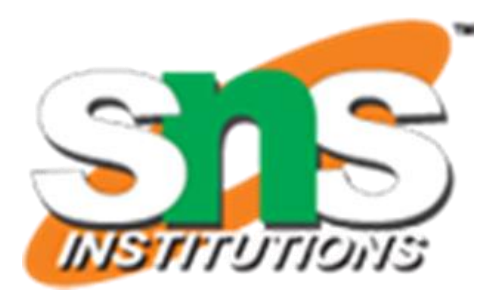

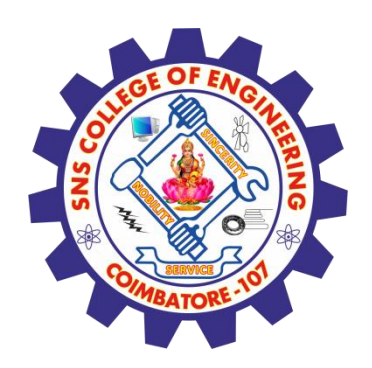

## Multiple Regression Model

A multiple regression model with *k* independent variables fits a regression "surface" in  $k + 1$ dimensional space (cannot be visualized)

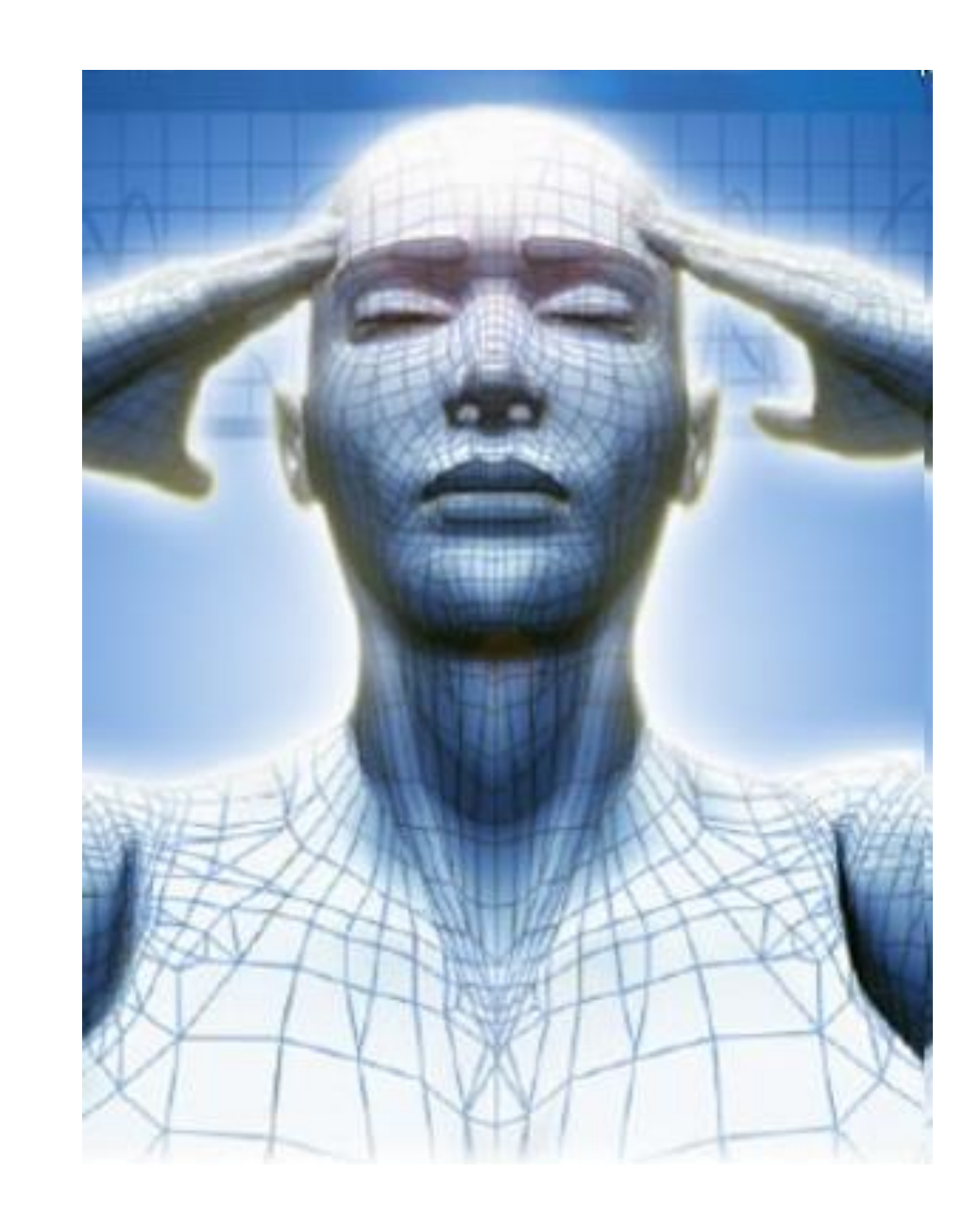

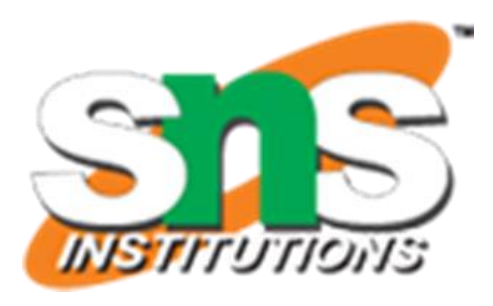

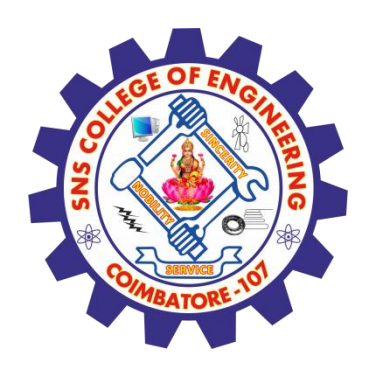

# Categorical Explanatory Variables in Regression Models

- Categorical independent variables can be incorporated into a regression model by converting them into 0/1 ("dummy") variables
- For binary variables, code dummies "0" for "no" and 1 for "yes"

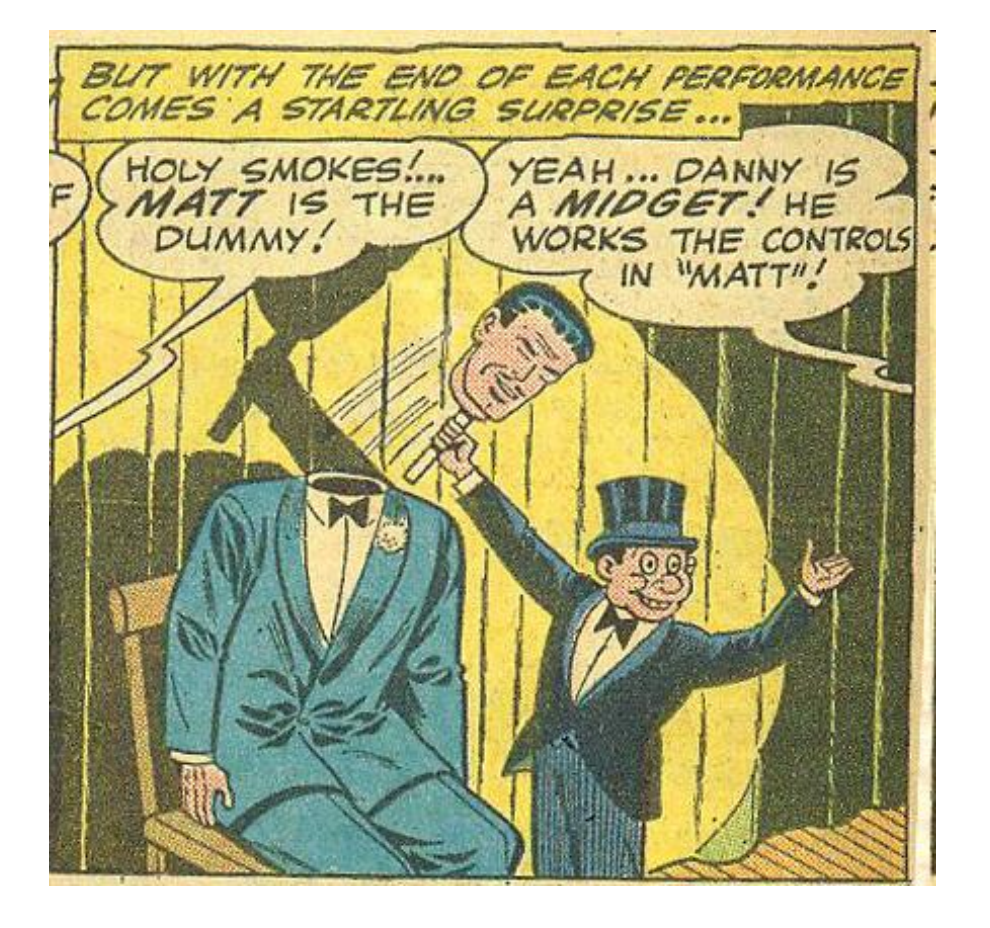

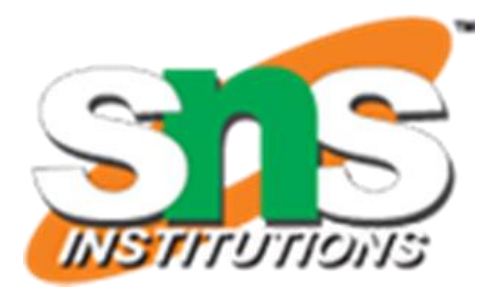

#### DUMMY2

#### $\overline{O}$  $\overline{O}$  $\mathbf 1$

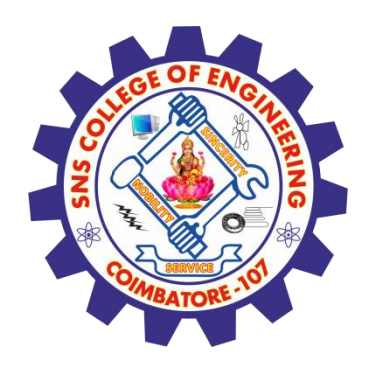

### Dummy Variables, More than two levels

For categorical variables with *k* categories, use *k*–1 dummy variables

SMOKE2 has three levels, initially coded

- 0 = non-smoker
- $1 =$  former smoker
- 2 = current smoker

Use  $k - 1 = 3 - 1 = 2$  dummy variables to code this information like this:

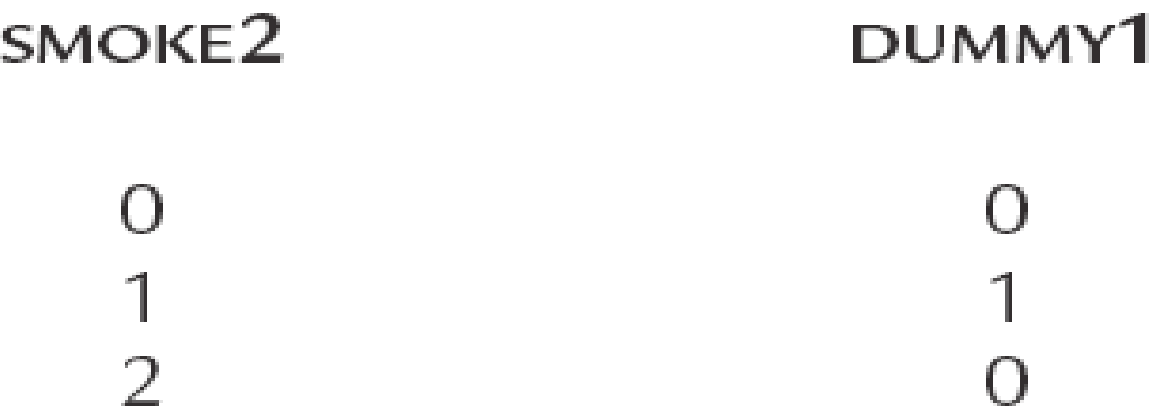

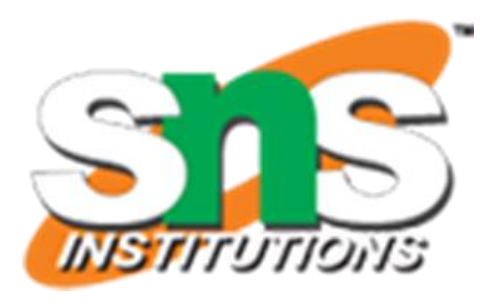

- Binary explanatory variable (SMOKE) is coded 0 for non-smoker and 1 for smoker
- Response variable Forced Expiratory Volume (FEV) is measured in liters/second
- The mean FEV in nonsmokers is 2.566
- The mean FEV in smokers is 3.277

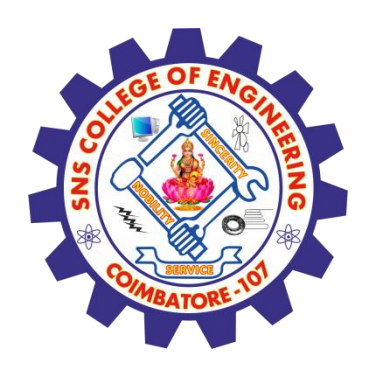

## Illustrative Example

### **Childhood respiratory health survey.**

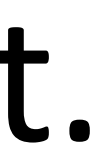

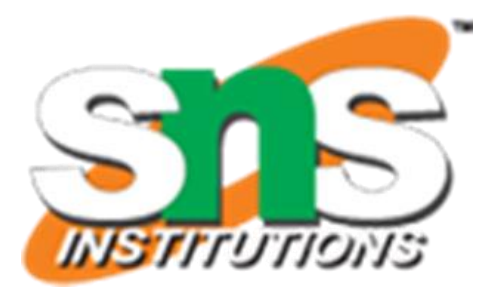

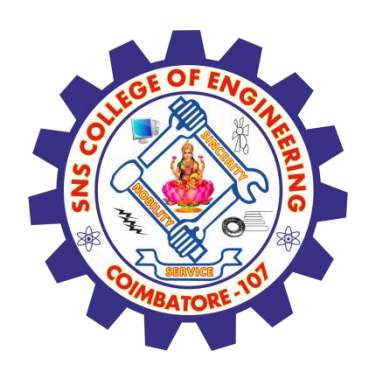

## Example, cont.

- Regress FEV on SMOKE least squares regression line:  $\hat{y} = 2.566 + 0.711X$
- Intercept  $(2.566)$  = the mean FEV of group 0
- $Slope =$  the mean difference in FEV  $= 3.277 - 2.566 = 0.711$
- $t_{\text{stat}}$  = 6.464 with 652 *df, P*  $\approx$  0.000 (same as equal variance *t* test)
- The 95% CI for slope β is 0.495 to 0.927 (same as the 95% CI for  $\mu_1$   $\mu_0$

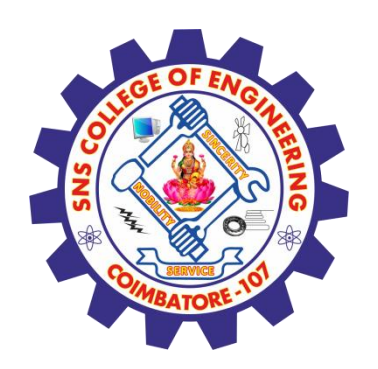

# Dummy Variable SMOKE

### Regression line passes through group means

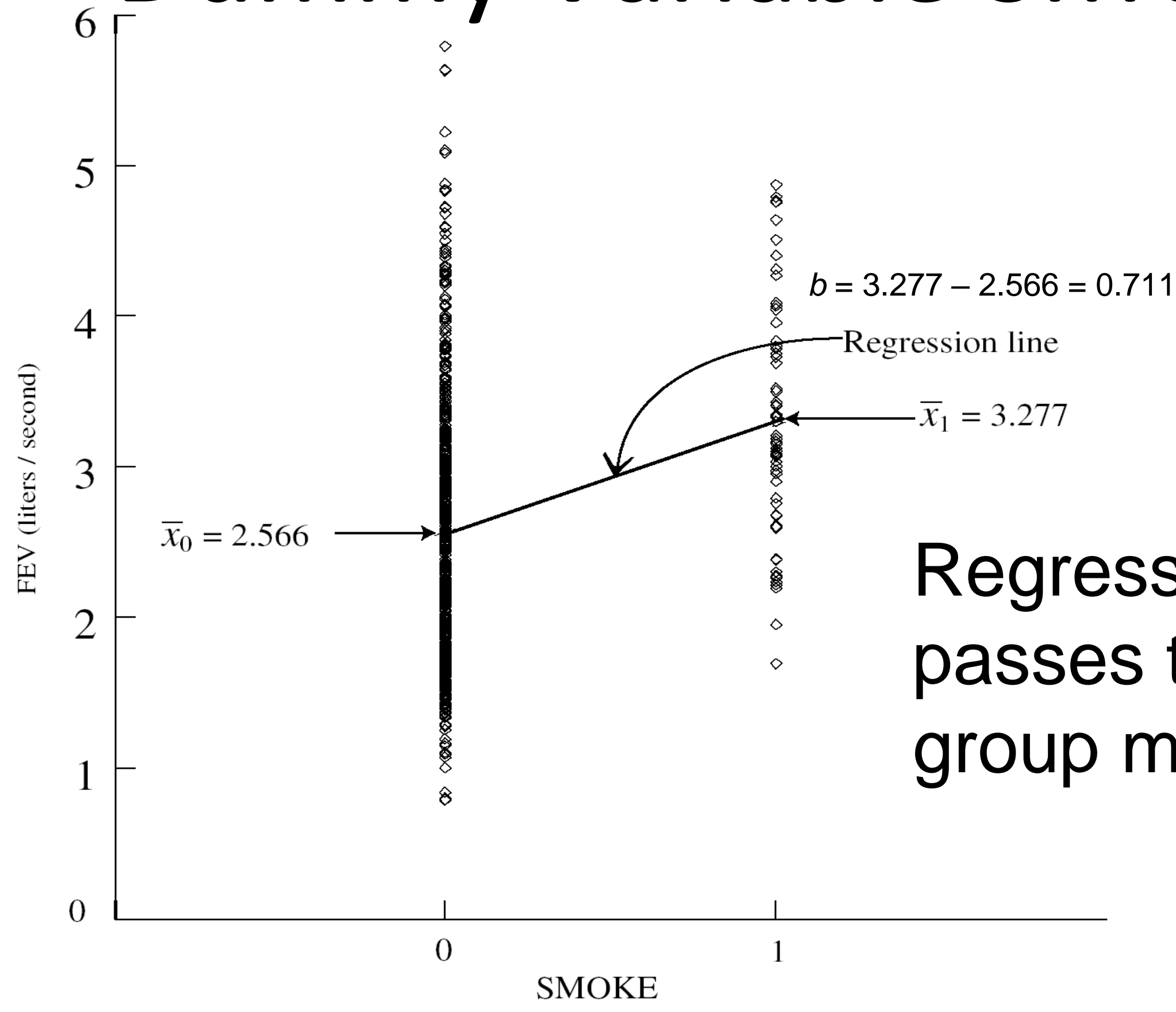

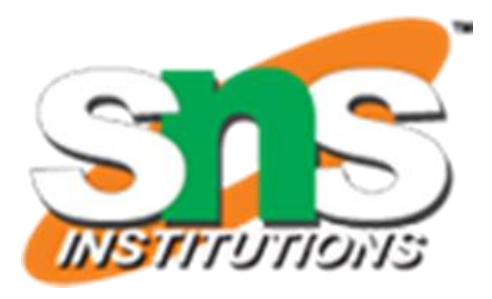

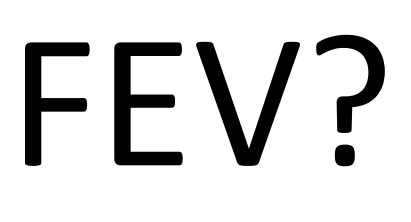

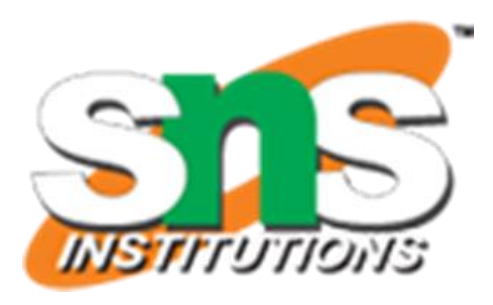

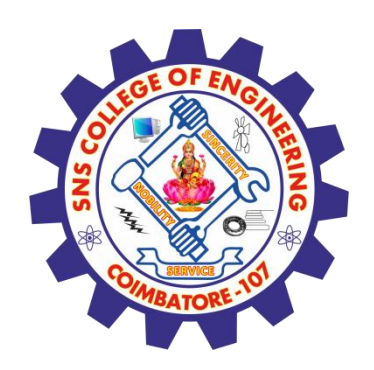

# Smoking increases FEV?

- Children who smoked had higher mean FEV
- How can this be true given what we know about the deleterious respiratory effects of smoking?
- ANS: Smokers were older than the nonsmokers
- AGE confounded the relationship between SMOKE and FEV
- A multiple regression model can be used to adjust for AGE in this situation

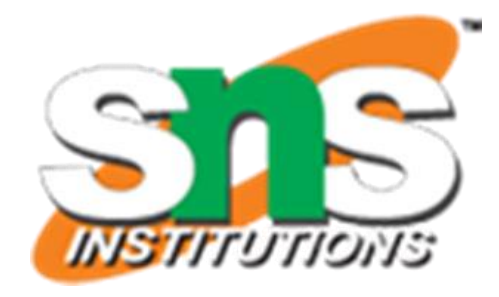

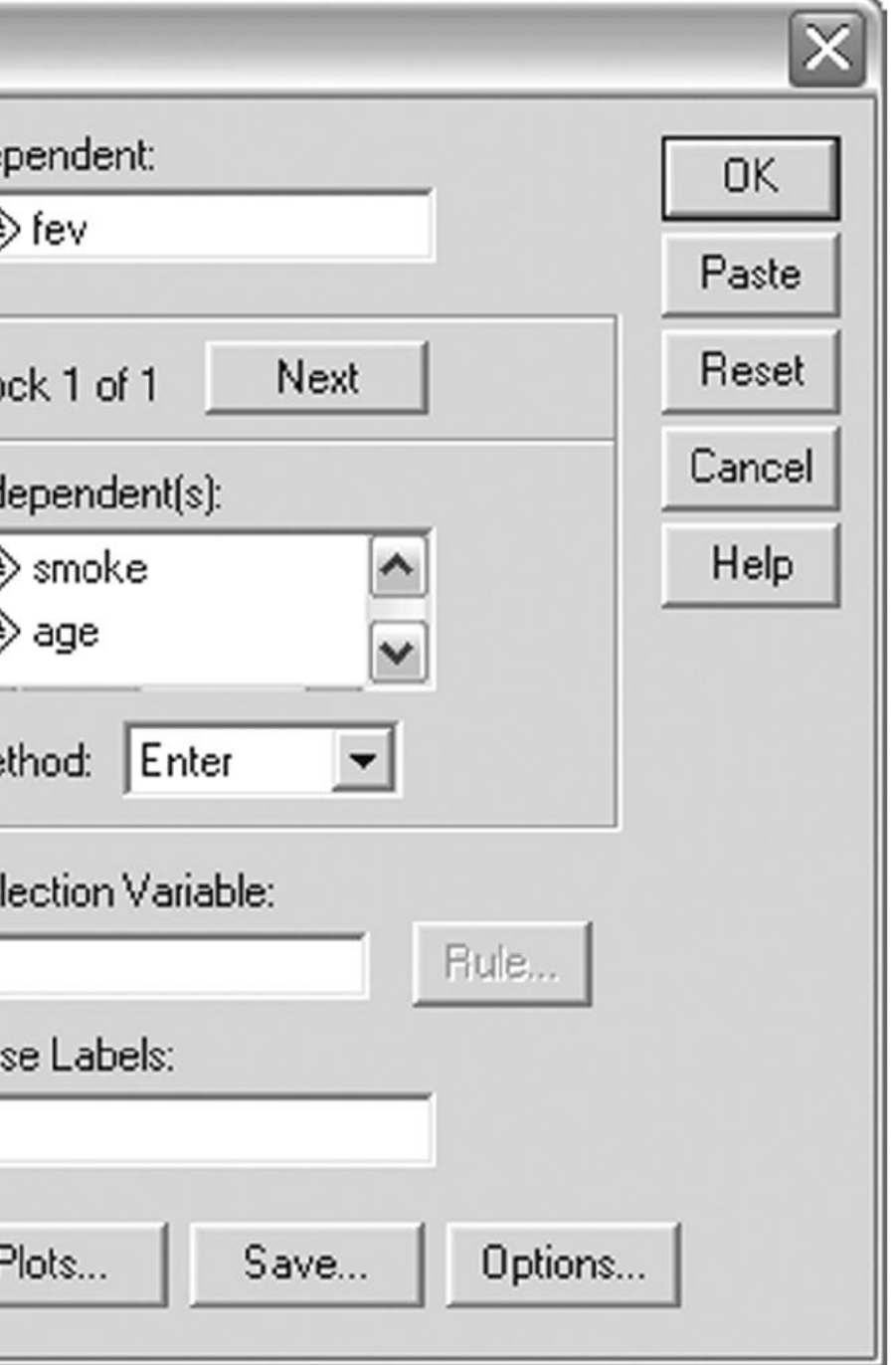

![](_page_15_Picture_0.jpeg)

# Multiple Regression Coefficients

Rely on software to calculate multiple regression statistics

![](_page_15_Figure_3.jpeg)

![](_page_16_Picture_7.jpeg)

![](_page_16_Picture_0.jpeg)

# Example

## The multiple regression model is: FEV = 0.367 + −.209(SMOKE) + .231(AGE)

![](_page_16_Figure_2.jpeg)

a. Dependent Variable: FEV

![](_page_17_Picture_0.jpeg)

### Multiple Regression Coefficients, cont.

• The slope coefficient associated for SMOKE is −.206, suggesting that smokers have .206 *less* FEV on average compared to non-smokers (after adjusting for age)

• The slope coefficient for AGE is .231, suggesting that each year of age in associated with an increase of .231 FEV units on average (after adjusting for SMOKE)

![](_page_17_Picture_6.jpeg)

![](_page_18_Picture_11.jpeg)

![](_page_18_Picture_12.jpeg)

![](_page_18_Figure_14.jpeg)

#### **Coefficients<sup>a</sup>**

![](_page_18_Figure_15.jpeg)

![](_page_18_Picture_148.jpeg)

a. Dependent Variable: fev

### Inference About the Coefficients

![](_page_18_Picture_1.jpeg)

Inferential statistics are calculated for each regression coefficient. For example, in testing

 $H_0$ : β<sub>1</sub> = 0 (SMOKE coefficient controlling for AGE)

*t*stat = −2.588 and *P* = 0.010

$$
df = n - k - 1 = 654 - 2 - 1 = 651
$$

![](_page_19_Picture_8.jpeg)

![](_page_19_Picture_9.jpeg)

![](_page_19_Picture_0.jpeg)

### Inference About the Coefficients

The 95% confidence interval for this slope of SMOKE controlling for AGE is −0.368 to − 0.050.

#### **Coefficients<sup>a</sup>**

![](_page_19_Picture_73.jpeg)

![](_page_19_Figure_11.jpeg)

a. Dependent Variable: fev

### **References**

![](_page_20_Picture_1.jpeg)

### **Thank You**

### **TEXT BOOKS**

1.[João Moreira,](https://www.wiley.com/en-us/search?pq=|relevance|author:João+Moreira) [Andre Carvalho,](https://www.wiley.com/en-us/search?pq=|relevance|author:Andre+Carvalho) Tomás [Horvath](https://www.wiley.com/en-us/search?pq=|relevance|author:Tom%C3%A1s+Horvath) – "A General Introduction to Data Analytics" – Wiley - 2018

2.An Introduction to R, Notes on R: A Programming Environment for Data Analysis and Graphics. W. N. Venables, D.M. Smith and the R Development Core Team. Version 3.0.1 (2013-05-16). URL: https://cran.r-project.org/doc/manuals/r-release/R-intro.pdf **References:**

- 1**. Dean J,** *―Big Data, Data Mining and Machine learning***,** Wiley publications, 2014.
- **2. Provost F and Fawcett T, ―***Data Science for Business*, O'Reilly Media Inc, 2013.
- **3. Janert PK, ―***Data Analysis with Open Source Tools*, O'Reilly Media Inc, 2011.
- **4. Weiss SM, Indurkhya N and Zhang T,** *―Fundamentals of Predictive Text Mining,* Springer-Verlag London Limited, 2010.

**5**.**Marz N and Warren J**,- Big Data, Manning Publications,2015

![](_page_20_Picture_13.jpeg)